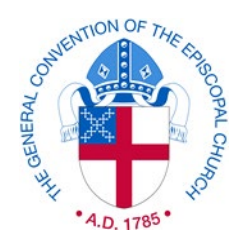

# **Manual de Trabajo e Instrucciones para el Informe Parroquial de 2022**

# **INTRODUCCIÓN**

<span id="page-0-0"></span>El Informe Parroquial es una de las prácticas más históricas y útiles de nuestra iglesia. Diseñado por el Comité de la Cámara de Diputados sobre el Estado de la Iglesia y aprobado por el Consejo Ejecutivo de la Convención General, es una visión anual de la vida, ministerio, finanzas y afiliación de la Iglesia Episcopal. Aunque el Informe Parroquial no es un retrato completo de la vida o la vitalidad de la congregación, la información que proporciona es indispensable para planificar la misión de Dios. Gracias por su tiempo, su consideración y su atención a los detalles, en particular dados los muchos desafíos que ha tenido que enfrentar como líder de la iglesia en el transcurso del presente año.

El Informe Parroquial ofrece lo que esperamos sea una valiosa oportunidad para reflexionar sobre el año anterior. El Informe Parroquial también puede ser una excelente herramienta para ayudar a las congregaciones a llevar a cabo su labor de visión y planificación. Tendrá toda la ayuda que necesite en el proceso de documentación. Estas instrucciones están diseñadas para servir de guía y si necesita ayuda adicional, por favor contacte a la oficina diocesana correspondiente.

El Informe Parroquial se llena en línea en[: https://reports.dfms.org](https://reports.dfms.org/) . A partir de enero de 2022, todos ingresarán a este sitio con un nombre de usuario (que por lo general es su correo electrónico) y una contraseña únicos. Por favor, envíe un correo electrónico a la Oficina de la Convención General a [pr@episcopalchurch.org](mailto:pr@episcopalchurch.org) si tiene algún problema con el sitio de documentación.

Asimismo, le recomendamos tener a mano la información sobre la asistencia, la afiliación y financiera que vaya a necesitar. Adicionalmente, el informe especial de 2022 incluye una serie de preguntas sobre cómo la congregación reaccionó ante los desafíos particulares que está enfrentando en la actualidad. Además de las preguntas cuantitativas sobre el culto, la formación, la reconciliación racial y el alcance, el formulario hace preguntas narrativas sobre las oportunidades y los desafíos que enfrenta su comunidad. Por lo tanto, lo primero que sugerimos es que lea todo el formulario del Informe Parroquial, teniendo en cuenta cómo - y de quién - obtendrá la información requerida.

Por último, si hay alguna razón por la que no puede documentar en línea, por favor consulte con la oficina diocesana. Ellos le ayudarán a llenar el formulario en línea usando el [formulario PDF](https://extranet.generalconvention.org/staff/files/download/27205) o le pedirán que envíe por correo el Informe Parroquial completo.

¿Está listo? Bien, ¡llenemos y enviemos el Informe Parroquial!

# ÍNDICE DE MATERIAS

<span id="page-1-0"></span>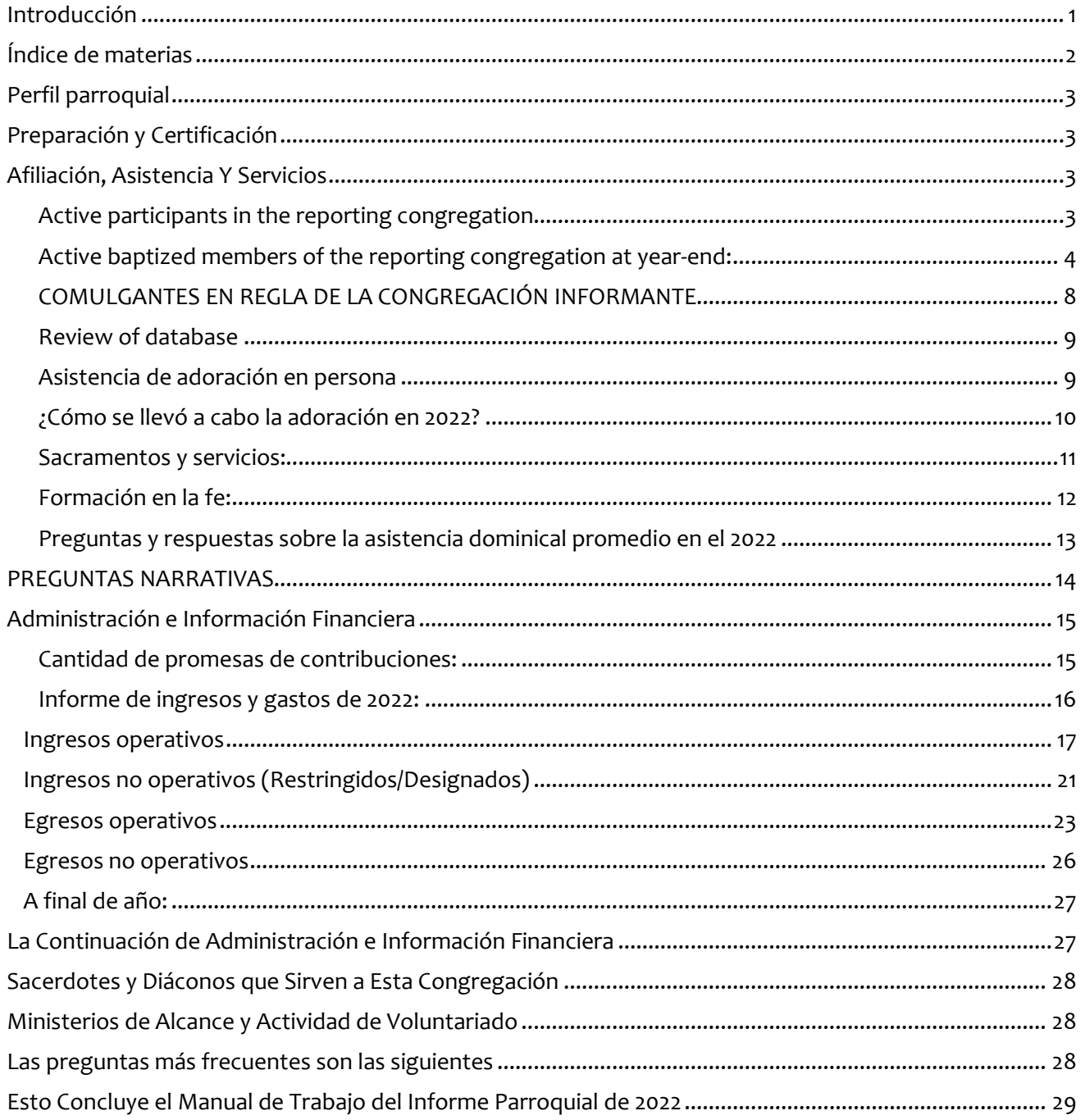

THE *Episcopal* CHURCH

# **PERFIL PARROQUIAL**

<span id="page-2-0"></span>El Perfil parroquial es la primera información que le pedimos que complete y/o actualice. Al presentar su informe en línea, hemos guardado su información. Sin embargo, asegúrese de revisar sus direcciones (físicas y postales) y corregir cualquier error o proporcionar cualquier información faltante. Para hacer esto en línea, haga clic en el botón 'Editar', luego haga clic en 'Direcciones' en el menú superior de esa sección. Vea la captura de pantalla a continuación para referencia.

Para su dirección, le pedimos que proporcione la dirección y el código postal de donde usted tiene servicios de adoración. Si su dirección postal es diferente, puede ingresar la dirección o volver a ingresar la dirección. También, por favor proporcione una dirección de correo electrónico que sea supervisada regularmente. Si no tiene una dirección de correo electrónico o una dirección Web, simplemente deje el campo en blanco.

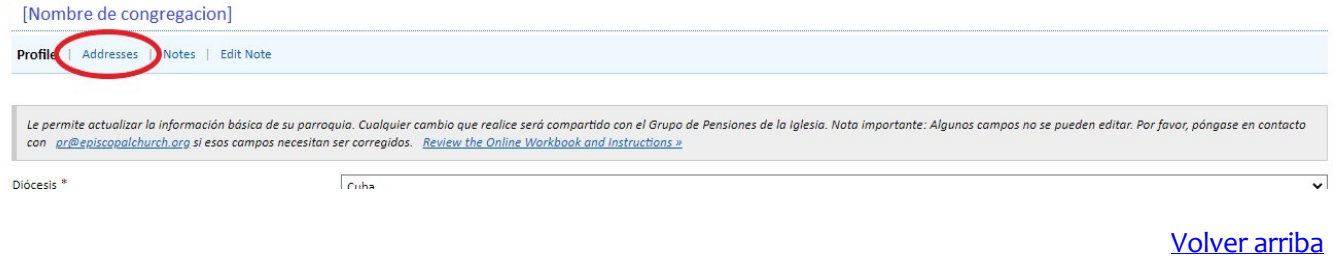

# **PREPARACIÓN Y CERTIFICACIÓN**

<span id="page-2-1"></span>Tenga en cuenta que para 2022, estamos pidiendo información de contacto de cada persona que certificó y/o completó el informe. Es importante que proporcione información de contacto para que, si encontramos un error, podamos ponernos en contacto con la persona adecuada. También seguimos pidiendo información sobre los que participaron en la finalización del informe. Particularmente debido a la adición de preguntas narrativas, por favor reúna la opinión de una variedad de líderes congregacionales además de aquellos cuyo rol les requiere certificar la información reportada.

[Volver arriba](#page-1-0)

# **AFILIACIÓN, ASISTENCIA Y SERVICIOS**

### <span id="page-2-3"></span><span id="page-2-2"></span>**ACTIVE PARTICIPANTS IN THE REPORTING CONGREGATION**

### **NUEVA INFORMACIÓN DEMOGRÁFICA EN 2022**

**Las preguntas 1-3** hacen preguntas sobre el total de participantes activos y la demografía de ellos. La intención es capturar el número completo de participantes activos para toda la congregación. La definición de Participante Activo depende de la congregación, lo que permitirá números consistentes de esa congregación a través del tiempo.

**Pregunta 2.** Indique el número de personas en cada grupo de edad. Tenga en cuenta que el total debe sumar el número de participantes activos.

**Pregunta 3.** Del total de participantes activos, cuente cuántos y proporcione el porcentaje que se encuentra en cada una de las siguientes categorías raciales/étnicas? (Tenga en cuenta que los porcentajes deben sumar hasta el 100%)

THE Episcopal CHURCH

Por favor note: Si no recopila esta información, no es necesaria para completar el informe. Si esta información no está ya establecida para su congregación, recomendamos conducir una encuesta de su congregación para que los participantes se puedan se identifican como tal. La mayoría de los programas de correo electrónico (como Constant Contact o Mail Chimp tienen una herramienta de encuesta. Google Forms también proporciona una herramienta de encuesta gratuita. Si tiene preguntas sobre este proceso, por favor comuníquese con su oficina diocesana o prepiscopalchurch.org

Categorías de raza/ etnicidad: Nativo americano/alasqueño (no hispano), asiático (no hispano) afroamericano, Negro (no hispano), Hispano/latino(a), Nativo hawaiano o isleño del Pacífico (no hispano), Blanco (no Hispano), Multirracial.

Las categorías de raza/etnicidad se toman de la encuesta *Faith Communities Today* (FACT), la encuesta más completa de congregaciones en América. Esto permite la comparación con otras denominaciones y creencias.

[Volver arriba](#page-1-0)

### <span id="page-3-0"></span>**ACTIVE BAPTIZED MEMBERS OF THE REPORTING CONGREGATION AT YEAR-END:**

### **AFILIACIÓN (SEGÚN LA DEFINICIÓN DEL CANON I.17)**

"Son miembros todas las personas que hayan recibido el Sacramento del Santo Bautismo con agua en el Nombre del Padre, del Hijo y del Espíritu Santo, ya sea en esta iglesia o en otra iglesia cristiana y cuyos bautismos hayan sido debidamente inscritos en el registro de esta iglesia" (Canon I.17.1).

Nota: El bautismo de una persona, cuando se anota debidamente en el *Registro de afiliación y ritos de la iglesia* (también conocido como Registro Parroquial o Registro de la Iglesia) de la congregación que presenta el informe, corresponde a su registro de afiliación en la Iglesia Episcopal.

### **MIEMBROS ACTIVOS BAUTIZADOS DE LA CONGREGACIÓN QUE PRESENTA EL INFORME**

Para fines estadísticos, la Iglesia Episcopal contabiliza únicamente los *miembros bautizados activos*. La contabilización de los miembros activos evita que se cuenten más de una vez las personas que están inscritas en otra congregación y que no obtuvieron una carta de transferencia. La contabilización de los miembros activos evita además el conteo de las personas que en este momento no contribuyen al culto colectivo ni a la vida comunitaria de la congregación que presenta el informe. Los miembros inactivos deben ser anotados como tal en el *Registro de afiliación y ritos* de la Iglesia y no deben ser contabilizados en el Informe Parroquial. Sin embargo, según el derecho canónico, deben permanecer en las listas de miembros hasta que sean eliminados por transferencia o fallecimiento.

Un miembro, ya sea activo o inactivo, no debe ser eliminado del *Registro de afiliación y ritos de la Iglesia*, excepto por una de las siguientes razones:

- Eliminación por razones de transferencia (véase el Canon I.17.4)
- Fallecimiento

**Los miembros bautizados activos se definen como:** *Toda persona cuyo bautismo haya sido inscrito en el* Registro de afiliación y ritos de la Iglesia (Registro Parroquial) *y que contribuya o participe en el culto y la vida comunal de la congregación que presenta el informe, ya sea mucho o poco, debe considerarse activa y contabilizarse en dicho Informe.* **Razones por las cuales un miembro debe ser traspasado a la condición de inactivo:**

THE Episcopal CHURCH

#### [Volver arriba](#page-1-0)

- **Domicilio desconocido** un miembro ya no acude más a la iglesia y no ha estado en contacto.
- **El miembro no ha asistido a la congregación** por más de un año y no ha contribuido ni con dinero ni con servicios a la parroquia.
- **La persona acude a otra congregación**, pero su congregación nunca ha recibido una solicitud de transferencia.
- **La persona acude a una iglesia afiliada a otra denominación** y ya no aporta ni participa en el culto de su congregación.

**Miembros bautizados activos de la congregación que presenta el informe reportado el año anterior** (este número aparecerá en el formulario de entrada de datos electrónicos):

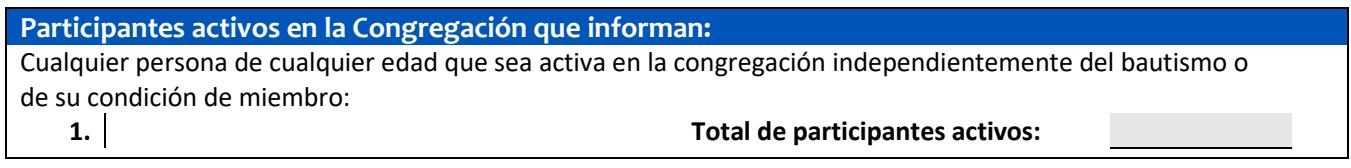

Al presentar en línea en el sitio web de DFMS Filing, notará que hay dos columnas.

La primera columna son los datos del año anterior, y la segunda columna es el año de presentación actual, que se deja en blanco para que lo complete.

Línea, M21 se proporciona automáticamente para usted. Esta cifra proviene del tercer valor en la primera columna de su Informe Parroquial 2021 completado.

### *Luego, utilizando el* **Registro de afiliación y ritos de la Iglesia***, ingrese la cantidad de aumentos y disminuciones en la afiliación activa que se dieron durante el informe anual en las líneas 4 y 5 del* **Informe parroquial 2022.**

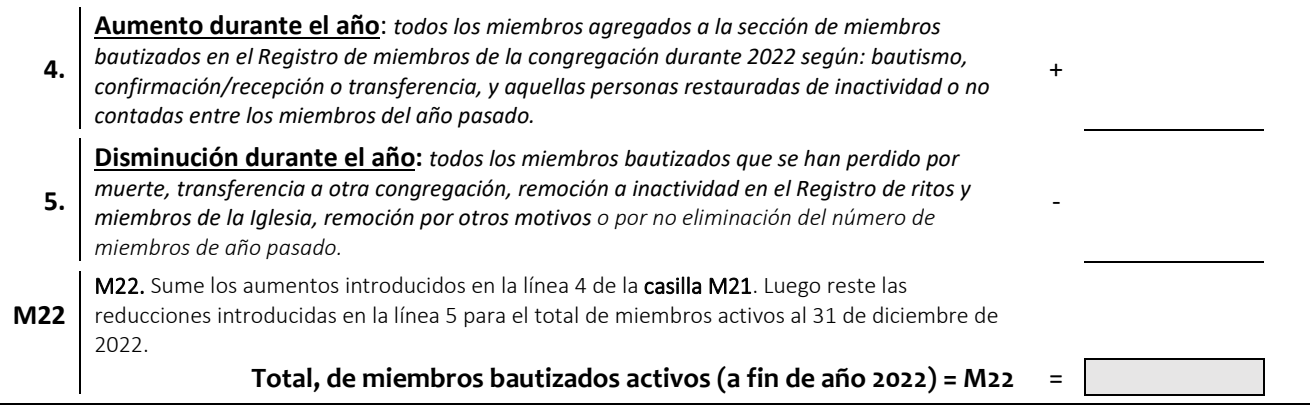

Nota: Es común que las congregaciones actualicen sus registros de membresía. Si necesita corregir la membresía total del año anterior, le recomendamos que utilice las secciones de aumento y disminución de este informe para reflejar los cambios que ahora son la membresía total actual. Si esto no es posible, también puede ingresar la cifra corregida para la membresía del año anterior y anotarla en la segunda columna de la línea M21. A continuación, introduzca el aumento y la disminución del perfil actual

THE *Episcopal* CHURCH

## Todos los aumentos en la membresía activa durante el año del informe:

## *Todas las personas que se agregaron al* **Registro de afiliación y ritos de la Iglesia** *durante el año del informe deben incluirse en la línea 4.*

Una persona se agrega al *Registro de afiliación y ritos de la Iglesia (Registro parroquial)* por las siguientes razones:

- **Bautismo**
- **Carta de transferencia**

Cuando una persona se pasa a su congregación con una carta de transferencia, debe ser inscrita en la sección bautismal de su *Registro de afiliación y ritos de la Iglesia*. Por favor tenga en cuenta que, si esta persona de hecho ha sido confirmada o recibida, esto debe anotarse en el lado opuesto del nombre de la persona en la misma línea debajo de la columna "Confirmado/Recibido".

• **Por petición, siempre y cuando no se haya recibido una carta de transferencia** 

Se puede añadir un nombre al *Registro de afiliación y ritos de la Iglesia* sin una carta de transferencia, siempre que se haya hecho un esfuerzo enérgico pero infructuoso para obtenerla.

• **Confirmación o recepción por parte de un obispo, sólo si sus bautismos no han sido registrados previamente** 

Si y sólo si al momento de la confirmación o la recepción la persona es agregada a la sección bautismal del registro, debe contabilizarse como un aumento. El Obispo puede recibir a una persona de tres diferentes maneras, conforme a las secciones del canon citado. Contabilice a las personas recibidas por el Obispo durante el año por medio de: (a) bautismo y confirmación; (b) recepción luego de la confirmación por parte de cualquier obispo en sucesión apostólica; (c) recepción de toda persona bautizada en la Iglesia Episcopal que se haya comprometido pública y maduramente con otra Iglesia. No olvide indicar que el nuevo miembro está confirmado en la columna apropiada que se encuentra al lado opuesto del nuevo miembro, en la sección de miembros bautizados del registro de afiliación.

• **Otros aumentos en la afiliación activa reportada:** 

Aparte de las personas que se agregan a la sección de miembros bautizados del *Registro de afiliación y ritos de la Iglesia*, se deben incluir los siguientes aumentos de miembros activos:

• **Restablecidos a la condición de activos** 

Contabilice a todas las personas que han sido restablecidas de la condición de inactivos a la de activos en el Registro de afiliación y ritos de la Iglesia durante el año del informe. "Activo" e "inactivo" se definen en la página 1 de este Manual de trabajo.

• **Correcciones en el conteo de miembros del año pasado** 

Si su congregación reportó una afiliación menor el año pasado, agregue los miembros que no fueron incluidos en el total de afiliación activa del año pasado a la cantidad reportada en línea 4.

**Aumento durante el año**: *todos los miembros agregados a la sección de miembros* 

**4.** *bautizados en el Registro de miembros de la congregación durante 2022 según: bautismo, confirmación/recepción o transferencia, y aquellas personas restauradas de inactividad o no contadas entre los miembros del año pasado.*

Agregue todos los aumentos que haya indicado anteriormente para obtener el total de aumentos durante el año y regístrelos en la línea 4 del Informe parroquial.

[Volver arriba](#page-1-0)

+

THE Episcopal CHURCH

### Todas las disminuciones de miembros activos durante el año del informe:

## *Todas las personas eliminadas* **del Registro de afiliación y ritos de la Iglesia (Registro Parroquial)** *deben incluirse en la línea 2.*

Una persona se elimina del *Registro de afiliación y ritos de la Iglesia* durante el año del informe por las siguientes razones:

#### • **Fallecimiento (registre la cantidad de miembros fallecidos)**

Incluya a todas las personas cuyos bautizos se eliminaron del Registro de afiliación durante el año por causa de fallecimiento.

#### • **Transferidos**

Contabilice las personas que dejaron la parroquia por medio de una carta oficial de transferencia durante el año del informe y que fueron eliminadas del *Registro de afiliación y ritos de la Iglesia.*

#### **Otras disminuciones en la afiliación activa que deben incluirse son las siguientes:**

#### • **Miembros bautizados que fueron cambiados a la condición de inactivos**

Contabilice a las personas que han pasado al estado inactivo en su registro. "Activo" e "inactivo" se definen en este manual de trabajo.

#### • **Miembros cuya condición de activo cambió por otras razones**

Contabilice a todas las personas que han sido "eliminadas de la condición de activos" debido a medidas disciplinarias.

Recuerde que convertirse en inactivo no es una razón para que se elimine un nombre de la sección de miembros bautizados del *Registro de afiliación y ritos de la Iglesia*. Indique más bien la condición de inactividad en la columna correspondiente del registro.

#### • **Correcciones en el conteo de la afiliación del año pasado**

Si su congregación se excedió en el conteo de la afiliación el año pasado, agregue las correcciones a la cantidad reportada en línea 5.

**5. Disminución durante el año:** *todos los miembros bautizados que se han perdido por muerte, transferencia a otra congregación, remoción a inactividad en el Registro de ritos y miembros de la Iglesia, remoción por otros motivos o por no eliminación del número de miembros de año pasado.*

Agregue todas las disminuciones que haya registrado arriba para obtener el total de disminuciones de la afiliación activa durante el año. Registre el total en el recuadro 2 de la página 2 del formulario del Informe parroquial.

[Volver arriba](#page-1-0)

-

THE Episcopal CHURCH

#### Total, de miembros bautizados activos a fines de año:

El sitio de presentación calculará automáticamente el total de miembros arrastrados del informe completado del año anterior (Línea M21), sumará los aumentos en la línea 4 y restará las disminuciones en la línea 5 para el total de miembros que termina el 31 de diciembre de 2022 (Línea M22).

Fórmula: El año pasado (**M21**) aumenta (**línea 4**) – disminuye (**línea 5**) = este año (**M22**)

**M22** M22. Sume los aumentos introducidos en la línea 4 de la casilla M21. Luego reste las reducciones introducidas en la línea 5 para el total de miembros activos al 31 de diciembre de 2022. **Total, de miembros bautizados activos (a fin de año 2022) = M22** =

*Esto corresponde al conteo de miembros bautizados activos al 31 de diciembre de 2022 y al conteo de inicio de año para el* **Informe parroquial** *del próximo año (2023).* 

[Volver arriba](#page-1-0)

#### <span id="page-7-0"></span>**COMULGANTES ENREGLADE LACONGREGACIÓNINFORMANTE**

Para ser *Comulgante*, debe ser miembro bautizado de la congregación que presenta el informe. También debe haber recibido la Santa Comunión en esta iglesia por lo menos tres veces durante el año 2022. (Véase el Canon I.17.2a)

Los *Comulgantes en Regla* son aquéllos "que durante el año anterior han sido fieles en el culto colectivo y en el trabajo, la oración y la contribución para la difusión del Reino de Dios, a menos que por alguna causa justificada no hayan podido hacerlo" (Véase el Canon I.17.3).

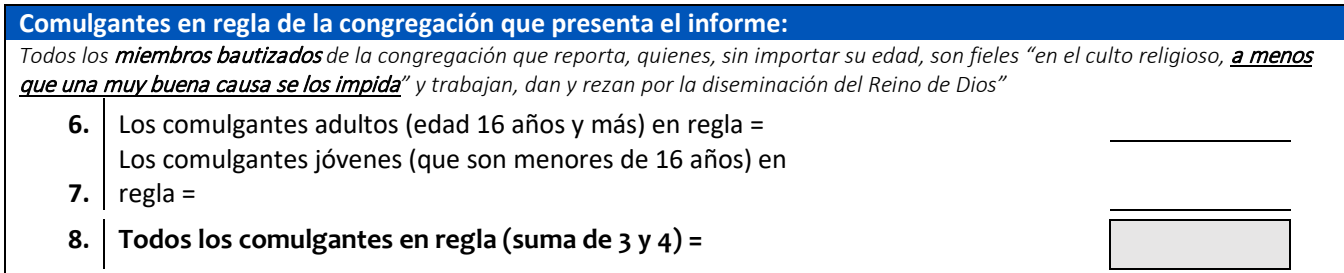

En la línea 6, ingrese la cantidad de comulgantes adultos en regla que sean mayores de 16 años. En la línea 7, ingrese la cantidad de jóvenes que son comulgantes en regla que tengan 15 años o menos. **La suma de las líneas 6 y 7, calculará automáticamente la línea 8, que será el total de comunicantes en regla.**

Dado que las personas ingresadas en línea 8 han sido previamente contabilizadas como miembros bautizados activos (**M21**), el total de la línea 8 deberá ser inferior a M22 (miembros bautizados activos). En algunas circunstancias la línea 8 puede ser igual a la M22, pero una congregación nunca deberá tener más comulgantes en regla que miembros bautizados activos.

THE Episcopal CHURCH

#### <span id="page-8-0"></span>**REVIEW OF DATABASE**

**Línea 9**. Por favor ingrese la fecha para la última revisión de la base de datos de la congregación.

**Línea 10**. Indique la frecuencia de la revisión de la base de datos. Trimestralmente, dos veces al año, anualmente, y otros no listados.

#### <span id="page-8-1"></span>**ASISTENCIA DE ADORACIÓN EN PERSONA**

#### **Asistencia y Servicios**: **Utilice el Registro de Servicios de su congregación para la siguiente Información sobre asistencia y servicios.**

**Línea 11.** Promedio de asistencia semanal (AWA). No debe confundirse con la asistencia promedio de domingo (ASA).

La Asistencia Semanal Promedio es todo culto regularmente programado (domingos, servicios de día de semana, días santos o fiestas especiales observadas anualmente). Divida la asistencia total entre 52.

La Asistencia Semanal Promedio proporciona una imagen más completa de la asistencia de adoración en persona en la congregación.

*Las siguientes preguntas de asistencia son sólo para la asistencia al culto de forma presencial. No incluya cifras de participación virtual.* **11. Promedio de asistencia semanal** *Incluyes los cultos programados regularmente (domingos, oficios entre semana, días santos o festividades especiales que se guardan anualmente). Divida la asistencia total por 52. Asistencia Total: Total semanas* 52 =

**Línea 12**. Asistencia total para todos los cultos no programados regularmente (entierros, matrimonios, bautismos realizados fuera de los cultos programados regularmente, quinceañeras, etc.) Proporciona una imagen más completa del alcance de la congregación

**Línea 13**. Asistencia promedio de domingo: Asistencia del domingo (y sábado por la noche) Divida la asistencia total por el número total de domingos cuando se llevaron a cabo los servicios.

Cuente SOLAMENTE la asistencia de adoración en persona. No incluya números de participación en línea. Habrá una opción para incluir más información para la asistencia en línea más adelante en el informe.

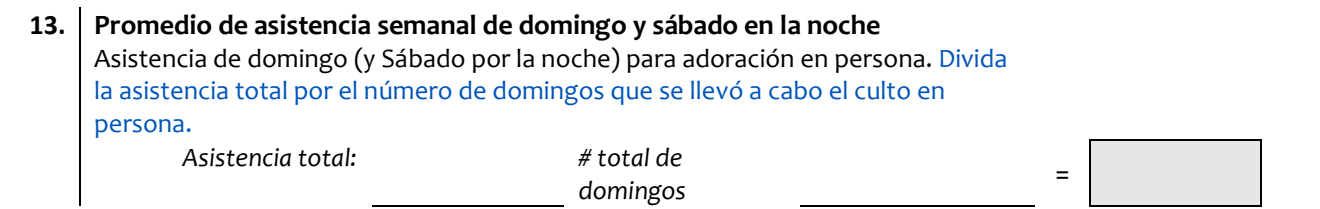

Para obtener la asistencia dominical promedio del año, calcule la cantidad total de personas (niños y adultos) que asistieron a servicios dominicales públicos (incluya las eucaristías del sábado por la tarde si éstas se consideran un servicio dominical). El uso de su *Registro de servicios* será más fácil si usted lleva un subtotal semanal de la asistencia dominical a lo largo del año. No incluya a aquellas personas que asistieron a la escuela

THE Episcopal CHURCH

de la iglesia pero que no asistieron a ninguna parte del servicio dominical o a un servicio dominical programado para los alumnos de la escuela de la iglesia. No incluya la asistencia a bodas o funerales.

Divida la cantidad total de las personas que asistieron a los servicios dominicales por la cantidad de domingos en el año del informe en el que los servicios se ofrecieron.

Después ingrese la asistencia dominical promedio en la línea 7. Las capillas de temporada se dividirán por la cantidad de domingos en los que se efectuó el servicio.

**Línea 14**. Asistencia promedio para congregaciones cuyo servicio primario es durante la semana en lugar de los servicios vespertinos del domingo/sábado.

Si su congregación **no** celebra servicios ni el sábado por la tarde ni el domingo, coloque en la línea 14 la asistencia promedio a los servicios de la semana o a los servicios que se consideran los principales servicios de culto de su congregación.

Las siguientes dos líneas (15 y 16) están pidiendo su asistencia presencial de Pascua y Navidad. Por favor, no incluya números de participación en línea.

- **15. Total en persona de asistencia del domingo de Pascua (incluyendo Vigilia de Pascua):**
- **16. Total en persona de asistencia de Nochebuena y Navidad:**

#### <span id="page-9-0"></span>**¿CÓMO SE LLEVÓ A CABO LA ADORACIÓN EN 2022?**

**Las líneas 17 y 18** continúan las preguntas de años anteriores sobre los idiomas para el culto. Marque todas las que correspondan y escriba en un idioma que no esté incluido en la lista. Solo indique los idiomas en los que se lleva a cabo la adoración en esta congregación seleccionando de la lista anterior. Por favor, indique únicamente los servicios en los que el oficiante está hablando en ese idioma. *No incluya ningún servicio en el que se proporcione traducción*. Si "Otro", por favor enumere otros idiomas aquí. Si está rellenando su informe en línea, puede seleccionar idiomas adicionales en el menú desplegable.

**La línea 19** pregunta por la variedad de maneras que su comunidad ha adorado en 2022. Marque todas las opciones que correspondan. En presencial de puertas adentro, presencial al aire libre, virtual, híbrida (tanto en persona como en línea).

#### **Las líneas 20, 20a y 20b son preguntas con respecto a la adoración en línea.**

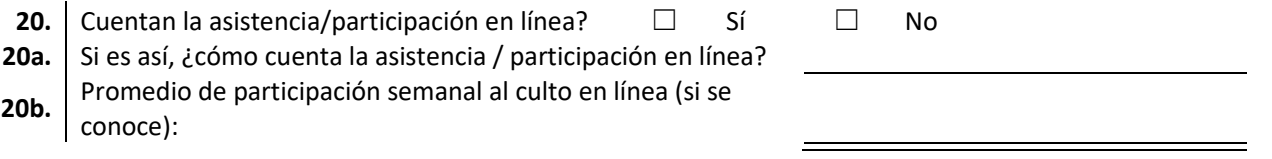

Todavía no hay un amplio consenso entre aquellos que estudian los datos de la iglesia sobre la mejor manera de contar la adoración en línea. Nos ayudará a desarrollar prácticas para contar el culto en línea a través de las mejores prácticas en el terreno. Si tiene más información o herramientas para compartir, por favor hágalo en las porciones narrativas.

THE *Episcopal* CHURCH

Si no ha contado con el culto en línea o desea explorar otras formas de hacerlo, se ha desarrollado una herramienta en colaboración con la Iglesia Unida de Cristo (United Church of Christ) que ahora está disponible en nuestra aplicación de registro en línea Para obtener más información, visite: [Insert Link]

#### <span id="page-10-0"></span>**SACRAMENTOS Y SERVICIOS:**

Proporcione información en persona, híbrida y en línea por separado.

Si la Eucaristía no se celebraba en los servicios principales de la congregación, cuente los servicios como Oficina Diaria.

-Servicios en persona indica que el servicio no estaba disponible en línea y sólo se realizó en persona.

-Servicios híbridos designa que el servicio fue tanto en persona como en línea.

-Servicios en línea significa que el servicio estaba disponible solo en línea. Por ejemplo, los líderes de adoración se reunieron en persona y toda la congregación está en línea.

### **Servicios Eucaristías**:

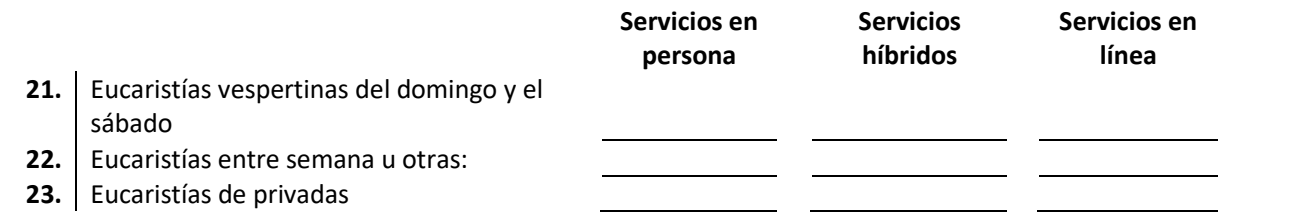

**En la línea 21** incluya la cantidad de Eucaristías del sábado por la tarde, así como todas las eucaristías dominicales. Tenga en cuenta que esta cifra (y otras en esta sección) se refieren a los oficios y no a las personas que asisten a los oficios.

**En la línea 22** contabilice la cantidad de Eucaristías públicas programadas en la semana que aparecen en el Registro de servicios de la Iglesia. Incluya las eucaristías que siguen a la Oración Matutina y que constituyen servicios completos y separados.

**En la línea 23** contabilice las eucaristías que forman parte del servicio matrimonial o funerario, lo cual incluye las eucaristías completas y separadas que preceden o siguen a algún servicio matrimonial o funerario. "Los servicios particulares" se refieren a Eucaristías que: (a) no están programadas en forma regular; (b) se celebran en hogares e instituciones; o (c) cuya Santa Comunión se administra por ministros eucarísticos laicos. Incluya la Santa Comunión administrada por el clero del Sacramento Reservado.

### **Otros servicios:**

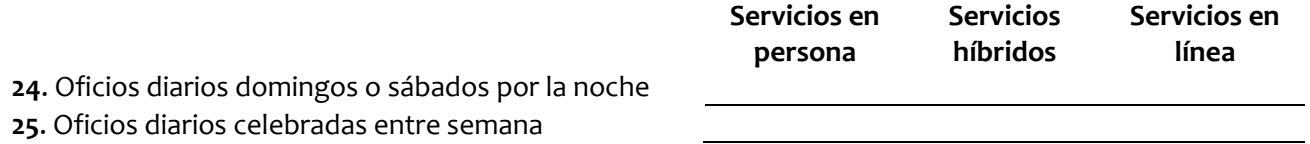

**La línea 24** cuenta todas las oficinas diarios domingos o sábados por la noche.

**La línea 25** cuenta todos los servicios de la semana, de la oración matutina y vespertina y otros servicios diarios (completas, oficios del mediodía, etc.), incluso cuando vayan seguidos o cuando se practiquen junto con la Eucaristía.

THE Episcopal CHURCH

#### **Servicios celebrados durante el año:**

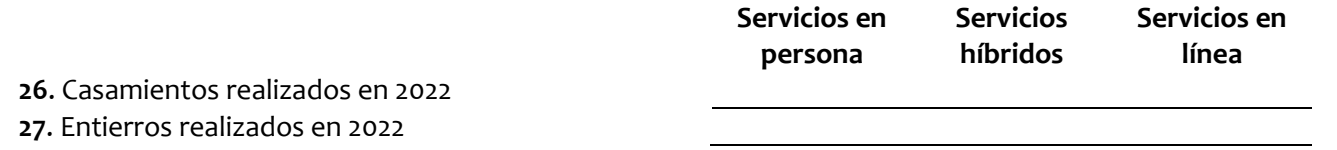

**En las líneas 26 y 27** contabilice los matrimonios y entierros que aparecen en el *Registro de Servicios de la Iglesia*, incluso si se contabilizan en la línea 12 puesto que se incluyó un Servicio Eucarístico. La línea 16 no es necesariamente la misma que la cantidad que se eliminó del *Registro de Afiliación* por motivos de fallecimiento. La línea 16 debe obtenerse del *Registro de servicios de la Iglesia*. Es posible que algunas de las personas que hayan sido enterradas no fueran miembros y algunos miembros que fallecieron pueden no haber sido enterrados en el lugar que está presentando el informe.

#### **Bautizos durante el año:**

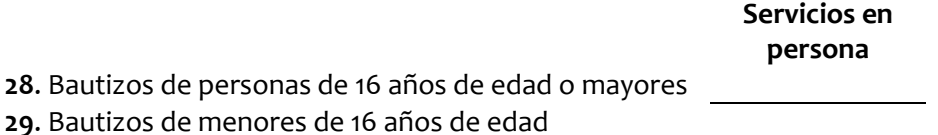

**Líneas 28 y 29** contabilice todos los bautizos inscritos en el año del informe, los adultos (de 16 años en adelante) en la línea 17 y los jóvenes (de 15 años y menores) en la línea 18.

#### **Confirmaciones y Recepciones durante el año:**

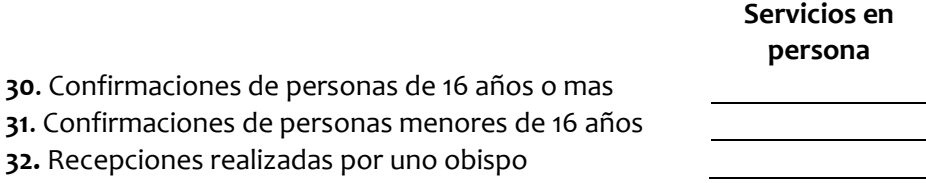

**En las líneas 30 y 31** contabilice la cantidad de personas cuyas confirmaciones registradas se efectuaron durante el año del informe. En la línea 19, contabilice las personas de 16 años de edad en adelante. En la línea 20, inscriba a las personas de 15 años y menores. Para los propósitos de este Informe, coloque la edad (aproximada si no se sabe) en el último día del año del informe en la sección de categoría de edades.

**En la línea 32** inscriba la cantidad de personas recibidas por un obispo, ya que se les reconoce como miembros de la única iglesia, santa católica y apostólica y se les recibe en la hermandad de esta comunión. Contabilice a todas las personas que han recibido la imposición de manos de parte de un obispo en la sucesión apostólica y que han sido recibidas por un obispo de esta Iglesia, Canon I.17.1 (d).

<span id="page-11-0"></span>**FORMACIÓN EN LA FE:** 

**Línea 33**. Responda Sí o No si tenía programas regulares de educación para adultos los domingos o entre semana.

**Línea 34** pregunta cómo se llevaron a cabo esos programas de formación. En persona, híbrido y en línea.

**Línea 36**. Registre el número total de adultos comprometidos en educación religiosa o clases o programas de formación espiritual durante el año.

THE *Episcopal* CHURCH

**Línea 37**. Registre el número total de niños y jóvenes que participan en clases o programas de formación de educación religiosa durante el año.

#### <span id="page-12-0"></span>**PREGUNTAS Y RESPUESTAS SOBRE LA ASISTENCIA DOMINICAL PROMEDIO EN EL 2022**

**¿Quién debe ser incluido en este conteo?** *Todas las personas de cualquier edad, laicos o clérigos, que participen en la totalidad o parte de sus servicios, en la nave, coro o santuario las mañanas dominicales (o el sábado por la tarde si ese fuera en efecto un servicio dominical anticipado).* 

*Además, si su(s) principal(es) servicio(s) de culto de la semana se celebra(n) en un día que no sea el sábado o el domingo y si no celebra(n) servicios de culto el sábado o el domingo, contabilice dichos servicios como asistencia dominical. Por favor, recuerde que para el año 2022 únicamente está calculando la asistencia en persona para los domingos entre el 1 de enero y el 1 de marzo (un total de ocho domingos).*

**Tenemos un servicio cada miércoles a las 10:00 am y observamos otras fiestas religiosas durante la semana. ¿Qué hacemos al respecto?** *No incluya la asistencia en esos días.*

**Los grados 1-5 comienzan en la iglesia y luego se marchan antes del sermón para el colegio de la iglesia. ¿Qué hacemos al respecto?** *Contabilícelos. Están en la iglesia durante una parte del servicio dominical.*

**Celebramos la Eucaristía del domingo el sábado por la tarde y tenemos un servicio temprano a las 7:30 a.m. del domingo. ¿Debo contabilizar a los que asistieron?** *Sí.*

**Debido a la actividad meteorológica, los servicios del domingo fueron cancelados, ¿cuento esos domingos en mi número total de domingos?** Solo cuente los domingos qué servicios se ofrecieron. Para la línea 13, ingrese la asistencia total en persona y luego ingrese el número total de domingos celebrados. En este caso no incluirías el domingo que fue cancelado por actividad meteorológica. El promedio total de asistencia dominical se calculará para usted.

**¿Qué hacemos con los matrimonios y los funerales?**  *No los contabilice.* 

**Nuestra parroquia tiene programada una liturgia y una eucaristía dominical para los estudiantes del colegio de la iglesia. No asisten a ninguna parte del servicio eclesiástico regular. ¿Debo contabilizarlos?**  *Sí.*

**Tenemos un servicio especial para los jóvenes (EYF u otro tipo de comunidad) las tardes del domingo dos veces al mes. ¿Debemos contabilizarlos?**  *No.*

**¿Cuál es la manera simple de calcular la asistencia promedio dominical?** *Recurra al* Registro de servicios de la Iglesia *y obtenga la asistencia a cada servicio dominical matinal durante el año. Sume las cifras y divida el total entre la cantidad de domingos.* 

**Nuestra Parroquia compartió la adoración colaborativa en línea (regional, diocesana, etc.) Como su adoración, ¿podemos contar eso como un servicio en línea?** *Sí.*

THE Episcopal CHURCH

# **PREGUNTAS NARRATIVAS**

<span id="page-13-0"></span>Se anima al clero, a la Vestry y al personal a participar en la respuesta a estas preguntas.

Si no está presentando su informe en línea en el sitio web de Presentación de DFMS, si es posible, asegúrese de enviar su respuesta por correo electrónico. Todos los informes deben ingresarse en línea, incluso si los envía por correo electrónico o postal. Enviar por correo electrónico su respuesta narrativa permitirá copiar y pegar fácilmente. Gracias.

37. ¿Qué oportunidades y desafíos enfrentó la congregación en 2022? *Este campo tiene un recuento ilimitado de palabras. Te invitamos a compartir todo lo que quieras. Por favor, asegúrese de guardar su trabajo continuamente.*

38. Mirando hacia el futuro, ¿qué cambios espera ver en su comunidad religiosa? ¿Qué necesita su comunidad para lograr estos cambios? ¿Qué necesita su comunidad para lograr estos cambios? *Este campo tiene un recuento ilimitado de palabras. Te invitamos a compartir todo lo que quieras. Por favor, asegúrese de guardar su trabajo continuamente.*

39. Los invitamos a contar historias de cómo han pasado el último año en nombrar, abordar y desmantelar las injusticias del racismo en ustedes, las congregaciones y las comunidades. *Este campo tiene un recuento ilimitado de palabras. Te invitamos a compartir todo lo que quieras. Por favor, asegúrese de guardar su trabajo continuamente.*

THE Episcopal CHURCH

# **ADMINISTRACIÓN E INFORMACIÓN FINANCIERA**

<span id="page-14-0"></span>Para las congregaciones fuera de los Estados Unidos, le pedimos que por favor informe las cifras en su moneda. El sitio web de presentación de DFMS, permite seleccionar la moneda en el menú desplegable. Si su moneda no aparece en la lista, háganoslo saber por correo electrónico a [pr@episcopalchurch.org.](mailto:pr@episcopalchurch.org) La segunda columna es para congregaciones que informan en una moneda que no es dólar estadounidense. Si una congregación está informando en una moneda diferente a la del dólar estadounidense y desea convertir a dólar estadounidense, le pedimos que utilice el siguiente enlace [Treasury Reporting Rates of Exchange | U.S. Treasury Fiscal Data.](https://fiscaldata.treasury.gov/datasets/treasury-reporting-rates-exchange/treasury-reporting-rates-of-exchange) Este enlace es el tipo de cambio al 31 de diciembre.

#### <span id="page-14-1"></span>**CANTIDAD DE PROMESAS DE CONTRIBUCIONES:**

**En la línea 1**, ingrese la cantidad de personas que se comprometieron financieramente con su congregación en el año 2022. Contabilice a todas las personas, adultos y niños, que firmaron alguna tarjeta de promesa de contribución (cantidad de tarjetas de promesa de contribución firmadas) o algún otro registro de promesa de contribución (nota firmada o carta de promesa de contribución) durante el año del Informe.

*Ejemplo A:* Al 1 de enero de 2022 St. Paul había recibido 84 tarjetas de promesa de contribución. Más tarde en ese mismo mes la iglesia recibió cinco tarjetas más con promesas de contribución para el año 2022 y cuatro nuevas familias se comprometieron durante el transcurso del año. Ingrese **93** (84+5+4) en la línea 1, incluso si algunas personas que firmaron las tarjetas de promesa de contribución fallecieron o se mudaron durante el Año del Informe.

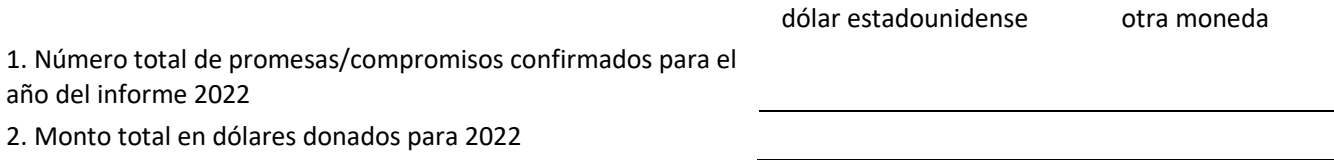

**En la línea 2**, ingrese el total prometido (no la cantidad de ingresos recibidos por promesas de contribución). Descripción general de los ingresos y gastos operativos

Todos los fondos provenientes de cualquier fuente, que se emplean para la operación general de la congregación se consideran *ingresos operativos*. La operación general de la congregación incluye la compensación del clero y del personal laico, los gastos relacionados con la operación y el seguro del edificio o edificios, los gastos de los programas, los gastos de música y culto, los gastos administrativos y los pagos al presupuesto de la diócesis.

Debido a que los ingresos operativos se definen como los fondos que se utilizan para pagar los gastos operativos, el total de ingresos operativos por lo general será igual o casi igual al total de gastos operativos.

#### **Dinero recibido de las inversiones utilizadas para las operaciones en 2022**

Dé la cantidad total en dólares comprometida de las tarjetas de promesa de contribución (o de los registros) indicada en la línea 1.

*Ejemplo A (continuación):* En la línea 2 ingrese el total comprometido de las 93 tarjetas de promesa de contribución que se muestran en la línea 1, aunque no todas las promesas se hayan entregado.

THE *Episcopal* CHURCH

#### <span id="page-15-0"></span>**INFORME DE INGRESOS Y GASTOS DE 2022:**

#### **Pautas para informarlos ingresos y egresos, líneas 3 a 18:**

Fundamento del informe: *Los ingresos y los egresos se pueden reportar sobre la base del efectivo o la base* devengada. Lo importante es ser uniforme (no cambiar de método de contabilidad).

**Descripción general de los ingresos y egresos operativos:** Todos los fondos, provenientes de cualquier fuente, que se emplean para la operación general de la congregación son *ingresos operativos*. La operación general de la congregación incluye la compensación del clero y del personal laico, todos los gastos relacionados con la operación y el seguro del edificio o edificios, los gastos del programa musical, el colegio de la iglesia, los programas de educación de adultos, las flores y los suministros para el altar, la cuota asignada o la contribución de la Diocesis y los gastos de oficina.

**Notas importantes:** Dado que los ingresos operativos se definen como los fondos que se utilizan para pagar los gastos operativos, los ingresos operativos suelen ser iguales o casi iguales a los egresos operativos. Si este Informe se prepara de manera correcta, por lo general no habrá una diferencia significativa entre el total de los ingresos operativos y el total de los egresos operativos. Además, todas las cifras que se informen en esta sección deberán ser números positivos (por ejemplo, una pérdida en el mercado de valores no se reporta como un valor negativo de los ingresos, sino que se refleja en el valor total de las inversiones para 2022).

**Nota general acerca de fondos restringidos, no restringidos, designados y no designados:** Los fondos se consideran *restringidos* (permanente o temporalmente) únicamente si el *donante* ha *especificado* que la donación, o el ingreso que se genera de dicha donación, ha de emplearse para un propósito específico. La junta parroquial puede *designar* fondos no restringidos para un propósito específico.

Sin embargo, el informe parroquial se basa en la distinción entre fondos *operativos y no operativos.* Un donante puede *restringir* un aporte para un propósito operativo (por ejemplo, el combustible o el salario del rector), pero el ingreso aún se considera *operativo* puesto que la contribución se utiliza para un propósito operativo.

Por otra parte, la junta parroquial puede *designar* una donación o un aporte para algún propósito no operativo e Informar tales donaciones como ingresos no operativos.

*Lea las páginas siguientes para obtener instrucciones y ejemplos línea por línea que cubren distintas circunstancias. Si tiene preguntas, por favor consulte a su oficina de la diócesis para calarar sus dudas.* 

Para los propósitos de este Informe:

- Todos los fondos que están disponibles o que se emplean para gastos operativos son ingresos operativos.
- Todos los fondos entregados o designados para fines no operativos son ingresos no operativos.

THE Episcopal CHURCH

**Nota general acerca de la forma en que se Informan los gastos de alcance comunitario:** Existen tres maneras en que las congregaciones pueden recolectar y gastar dinero para las actividades de alcance comunitario. Hay diferentes actividades de alcance comunitario y por lo tanto, hay que reportarlas de forma distinta.

- 1. Puede hacer una petición especial para un proyecto particular fuera de la parroquia o puede asignar por adelantado las ganancias de algún evento de recaudación de fondos para propósitos fuera de la parroquia. Por ejemplo, usted recibe \$417.27 en el sobre de Viernes Santo y traspasa la cantidad por completo. O bien, puede anunciar que lo que se recolecte en la venta de artículos donados con fines caritativos de otoño irá al proyecto Heifer. La venta contabiliza \$1,543.96 y la cantidad es enviada al proyecto Heifer en su totalidad. Este tipo de transacciones se registra en las líneas 11 y 18. Si las recaudaciones y las transferencias tienen lugar en el mismo año, las cantidades serán iguales.
- 2. Puede hacer una petición especial para el campamento de verano que maneja su congregación para la comunidad o puede designar por adelantado que las ganancias recaudadas durante la Feria de primavera se dediquen al programa de campamento de verano. En estos casos, los ingresos recibidos de la petición o de la feria serán incluidos en la línea 10. Los gastos del campamento de verano serán incluidos en la línea 16.
- 3. Muchas veces la junta parroquial incluye en su presupuesto operativo una línea para misiones y programas de alcance comunitario. La junta decide la cantidad que se va a contribuir los diversos programas para la comunidad o a las campañas de caridad, a partir del presupuesto operativo. Puesto que la fuente del dinero corresponde a los ingresos operativos que se Informan en las líneas 3-6, estos gastos se muestran en la línea 13.

#### <span id="page-16-0"></span>Ingresos operativos

#### **Informe de Ingresos y Egresos para el 2022**

*Todos los fondos disponibles para las operaciones.*

#### **3. Ofrendas de limosna, pagos de promesas de contribución y mantenimiento regular** \_\_\_\_\_\_\_\_\_\_\_

Incluya en esta línea todos los aportes provenientes de las personas para el mantenimiento general de la congregación. *En la mayoría de las congregaciones ésta será la cifra mayor de ingresos* y no será significativamente Inferior a los gastos operativos de una congregación. *¡No deje este punto en blanco ni reporte una cifra demasiado baja!*

Ejemplos de ingresos que se deben reportar:

- Ofrendas libres.
- Todos los pagos de las promesas de contribución.
- Todas las cantidades en sobres de ofrendas regulares, incluyendo los sobres de los miembros del colegio de la Iglesia.
- Todas las ofrendas no prometidas o no designadas incluyendo Pascua de Resurrección, Navidad, etc., si se emplean para propósitos operativos.
- Pagos de personas que no hicieron ninguna promesa o declinaron usar sobres.
- Todas las donaciones "restringidas" para propósitos operativos, por ej., donaciones para flores, combustible, la tributación diocesana, el apoyo del clero, etc.
- Donaciones de visitantes o personas que no son miembros de la congregación

THE *Episcopal* CHURCH

*Ejemplo B:* En la Iglesia Grace, las ofrendas de la Pascua de Resurrección y de Navidad se usaron para el presupuesto operativo, la ofrenda del día de Acción de Gracias se entrega a un comedor local de beneficencia de personas de distintas religiones. La ofrenda de Pascua de resurrección fue de \$3,500; la ofrenda de Navidad fue de \$2,500. La ofrenda del día de Acción de Gracias fue de \$750. Los \$6,000 de la Pascua de Resurrección y de Navidad se incluyen en la línea 3. La ofrenda del día Acción de Gracias se reporta como ingreso en la línea 11 y como egreso en la línea 18. Véanse más ejemplos y explicaciones más adelante.

*Ejemplo C:* En la Iglesia Christ la ECW, que tiene cuentas corrientes y de ahorro, recibe donaciones para flores para la Pascua de Resurrección, la Navidad y durante todo el año. La ECW compra flores y también el pan, el vino y los lienzos para el altar. Para llenar este Informe correctamente, el tesorero de la parroquia debe agregar el ingreso registrado en las cuentas de ECW para las donaciones de flores, al ingreso operativo y los egresos del altar a los egresos operativos. Se sugiere por lo tanto que el ingreso y los egresos para las flores de altar y los suministros sean depositados y pagados de la cuenta corriente general de la parroquia. Si existe una cuenta separada, es una cuenta de operaciones de la parroquia; no una cuenta de la organización.

En la línea (4.), ingrese los montos transferidos de sus inversiones al presupuesto operativo. Algunas congregaciones llaman a esto el "retiro de inversiones".

#### **4. Dinero de las inversiones utilizado para las operaciones** \_\_\_\_\_\_\_\_\_\_\_

El "dinero de inversiones utilizado para operaciones" no significa que los fondos de inversión podrían utilizarse para operaciones (es decir, la totalidad de la cartera de inversiones). Se refiere a todos los montos de las inversiones que de hecho se transfirieron a las cuentas de operaciones o se utilizaron para gastos operativos durante el año en curso.

Incluya el interés de todas las cuentas operativos, los dividendos y el interés proveniente de inversiones disponibles para gastos operativos de la parroquia y/o el Programa de la Diócesis y de la Iglesia General. Si se emplean ingresos de inversión que obligatoriamente deben ser utilizados en los egresos operativos, incluya el ingreso aquí. Si se efectuaron retiros del principal o se obtuvieron ingresos del capital para cubrir los gastos operativos, incluya aquí el monto de esos retiros.

Si la congregación aplica una política de devolución total a sus inversiones en virtud de la cual reinvierte todos los ingresos y las ganancias y extrae un porcentaje de un valor promedio, la cantidad que se indique aquí no equivaldrá a los cambios en el valor de la cartera de inversiones. Independientemente de la actividad en las inversiones, la cantidad a ingresar aquí es cualquier cantidad que se haya transferido o gastado de la cartera (ya sea capital, intereses, dividendos o acumulaciones) para apoyar la operación de la congregación.

Para evitar la doble tributación de los ingresos por parte de su diócesis, asegúrese de reportar las adiciones a las inversiones en la línea 9 (una categoría de ingresos no operativos). Si una congregación reportó ingresos de las ofrendas libres y las promesas de contribución en un año (línea 3) pero luego transfirió estos fondos a una cartera de inversiones, no es necesario que el capital de estos fondos se contabilice como ingresos operativos (en la línea 4) en otro año, si se transfieren nuevamente a una cuenta operativa.

Nota: Las pérdidas de una cartera de inversiones no pueden ser reportadas como "ingresos negativos" para ser usados para disminuir los ingresos operativos de una congregación. Los cambios en una cartera de inversiones se reflejan en el tamaño del corpus de inversiones (línea 20). En la línea 4 sólo se incluyen los ingresos transferidos de las inversiones que se utilizarán para las operaciones de la congregación.

THE *Episcopal* CHURCH

*Ejemplo D:* La Iglesia de St. Mary es la beneficiaria de un fideicomiso. Al establecer el fideicomiso, el donante estipuló que la ganancia de la donación podría ser empleada únicamente para la manutención del Rector. El ingreso por fideicomiso que recibió St. Mary este año fue de \$13,567. St. Mary cumplió con la restricción en el ingreso pagándole al Rector un total de \$45,000. La ganancia del fideicomiso es un ingreso operativo que se Informó en la línea 4, puesto que estaba disponible y se usó con una finalidad de operaciones.

*Ejemplo E:* St. Matthew reinvierte todos los intereses, dividendos y ganancias en una cartera equilibrada. La Junta parroquial retira el 5% de un promedio movible de tres años de los fondos totales para el presupuesto operativo. El 5% completo que se retira se reporta en la línea 4.

#### **5. Otros ingresos operativos que incluyen aportes restringidos y no restringidos empleados para operaciones y contribuciones de las organizaciones de la congregación**

- **6.**
- a. Ingreso por arriendo de propiedad a.
- 
- b. Gastos menos directos b. (1998)<br>
c Ingreso por rentas **Neto (a-b=c)** c. c Ingreso por rentas **Neto (a-b=c)** c.
- d. Ingreso por eventos para recolectar fondos d.<br>
e. Gastos menos directos e. <u>(</u>
- e. Gastos menos directos
- f. Ingreso **Neto** por recolección de fondos **(d-e=f)** f.

Las cifras correspondientes al ingreso neto por rentas y recolección por fondos (líneas c y d) no deben usarse si son negativas; los gastos en exceso de ingreso se incluyen como gastos operativos y no como ingreso operativo negativo.

*Ejemplo F:* La Iglesia de Zion tuvo una experiencia desastrosa en una importante actividad de recolección de fondos al aire libre. El mal tiempo hizo que se cancelara el evento y la congregación no pudo recuperar lo que ya había pagado para el arriendo de tiendas y otros ítems. La pérdida fue de \$1,500. Zion reporta \$0 para el evento en la línea 5 y agrega \$1,500 para Otros Gastos Operativos en la línea 14.

g. Otros ingresos g.

Incluya los ingresos operativos de cementerios, colegios, propiedades, concesiones especiales de fuentes que no son de la iglesia, capitales de todas las donaciones no designadas y actos conmemorativos que se usaron con fines operativos o para el Programa de la Diócesis y la Iglesia General. Incluya también el respaldo del presupuesto operativo de las organizaciones y fundaciones de la congregación.

#### **Total: Sume (c f g) e ingrese el subtotal en la línea 5**

*Ejemplo G:* El ECW en St. John patrocina eventos y recolecta fondos. El grupo hace contribuciones a la hermandad del altar de la diócesis y a muchos proyectos de misiones. El ECW también entrega \$2,500 al año para el presupuesto operativo de St. John. El Tesorero reporta los \$2,500 en la línea 5.

*Ejemplo H:* St. Michael and All Angels ha establecido una fundación anónima independiente para administrar su dotación. La fundación hace concesiones para respaldar tanto el presupuesto operativo de la parroquia como los proyectos de mejora del capital. El monto completo de todas las concesiones para las operaciones se incluye en la línea 5; las concesiones para los proyectos de capital se incluyen en la línea 8.

THE Episcopal CHURCH

*Ejemplo I:* La organización Los Amigos de St. Luke fue establecida para permitir a los miembros de la comunidad que no sean feligreses que participen en el cuidado de los edificios importantes de St. Luke. "Los Amigos" tienen su propia cuenta corriente. A veces los Amigos entregan los fondos a la parroquia; en otras ocasiones pagan las cuentas en nombre de la parroquia. El año pasado la organización "Los Amigos" emitió un cheque para St. Luke por la cantidad de \$10,000 para el proyecto de renovación del techo. Asimismo, el año pasado pagó gran parte de la cuenta de combustible de St. Luke emitiendo cheques por \$7,500 directamente a la compañía de combustibles. El tesorero registra \$10,000 en la línea 8 como Ingresos de Fondos de Capital y anota el egreso de \$10,000 en la línea 15. El tesorero debe incluir \$7,500 en la línea 5 como Otros Ingresos Operativos y agregar \$7,500 a la línea 14 de egresos operativos.

#### **5. Otros ingresos operacionales** \_\_\_\_\_\_\_\_\_\_

**6. Donaciones no restringidas empleadas para operaciones** \_\_\_\_\_\_\_\_\_\_

Capital de todas las ofrendas y donaciones que se utilizaron para fines operativos.

Ejemplo J: St. Alban recibió una donación de \$25,000 no restringida. De esa suma, se utilizó \$10,000 para pagar cuentas operativas y se invirtió \$15,000. St. Alban incluyó los \$10,000 en la línea 6 y los \$15,000 en la línea 9.

[A]. Subtotal del ingreso operativo normal  $(3 + 4 + 5 + 6) = [A]$ 

#### **7. Ayuda de la diócesis para el presupuesto operativo** \_\_\_\_\_\_\_\_\_\_

Incluya las concesiones de la diócesis para el presupuesto de la parroquia, los salarios del clero y otros gastos operativos. No incluya ningún monto que la diócesis haya pagado directamente a su nombre, sino únicamente las concesiones depositadas en las cuentas de la congregación. Las concesiones provenientes de la diócesis para aumentos del capital se incluyen en la línea 8; las concesiones para programas de alcance comunitario se incluyen en la línea 10. Vea los ejemplos.

*Ejemplo K:* St. George recibió \$12,000 del presupuesto diocesano para la indemnización de su sacerdote, \$2.000 para una rampa para posibilitar el acceso a la iglesia de los discapacitados y \$3,000 dólares para el programa postescolar (programa después del horario escolar). El Tesorero reportó \$12,000 en la línea 7, \$2,000 en la línea 8 y \$3,000 en la línea 10. El egreso de \$12,000 se incluye en la línea 14, el de \$2,000 en la línea 15 y el de \$3,000 en la línea 16.

*Ejemplo L:* Las congregaciones de una diócesis envían una cierta cantidad a las oficinas de la diócesis de donde la administración de la diócesis paga las primas médicas para todo el clero. Los tesoreros incluyen estos pagos en la línea 14, Otros Egresos Operativos. Los pagos efectuados porla diócesis a la compañía de seguros a nombre de las congregaciones no se muestran en la línea 7.

*Ejemplo M:* En otra diócesis, las congregaciones que reciben ayuda pagan un porcentaje de sus ingresos a la oficina de la diócesis y el presupuesto de la diócesis paga directamente todas las compensaciones y los beneficios adicionales del clero. Como en el ejemplo anterior, las congregaciones reportan estos pagos al presupuesto de la diócesis en la línea 14. Sólo se incluyen en la línea 7 los montos de cheques emitidos por la diócesis y depositados en la cuenta de la congregación para el apoyo del presupuesto operativo.

# **[B]. Total, de ingresos operativos (A+7) = [B] \_\_\_\_\_\_\_\_\_\_**

Sume los ingresos de las líneas 1 a 7 = [B]

THE *Episcopal* CHURCH

# <span id="page-20-0"></span>Ingresos no operativos (Restringidos/Designados)

Los fondos que se incluyen aquí no son parte del presupuesto operativo de una congregación. Todos los fondos recibidos que se utilizaron para un fin no operativo son también ingresos no operativos, lo cual incluye las donaciones a fundaciones, las ofrendas designadas (a veces llamadas "passthrough") y los excedentes de fondos operativos transferidos a reservas o inversiones financieras.

*Descripción general de ingresos y egresos no operativos: El ingreso no operativo se emplea para propósitos fuera de la operación general de la congregación. Algunos ejemplos de ingreso no operativo incluyen:* 

- Aportes al capital o fondos del edificio
- Aportes o adiciones a la caja de dotación de la congregación
- Fondos aportados a los seminarios episcopales
- Apoyos a ministerios de alcance llevados a cabo por la congregación (comedores de beneficencia, programas postescolares, refugios, campamentos de verano, programas del adulto mayor, etc.)
- Fondos restringidos por el o los donantes o designados por la junta parroquial para el envío a otros receptores (UTO, Fondo del Obispo Presidente, Fondo Discrecional Episcopal, etc.)

#### **Ingresos y egresos de capital (líneas 8 y 15)**

- Reporte únicamente las donaciones y contribuciones nuevas para propósitos de capital. No indique las ganancias por intereses de dividendos o las pérdidas en los fondos de capital invertidos o préstamos. Los préstamos no son un ingreso. **[Esto incluye los préstamos PPP. Un préstamo PPP debe incluirse en la línea 5 como ingreso, si se ha convertido en una concesión].** Si obtiene un préstamo para arreglar el techo, no incluya las ganancias del préstamo en la línea 8. En la línea 8 indicará el dinero recaudado para devolverlo y el pago real del préstamo en la línea 15.
- Para las mejoras de capital, reporte únicamente sus egresos reales para el año. Un préstamo para hacer mejoras no es un egreso. La amortización de un préstamo sí lo es (línea 15).

#### **8. Fondos de capital, donaciones y adiciones** \_\_\_\_\_\_\_\_\_\_

Todas las contribuciones designadas o restringidas, prometidas o de otra índole, para fines de terrenos, edificios, construcción o para proyectos de capital de mayor envergadura (programas de capital nuevos o proyectos de capital que prolongan la vida de los activos fijos existentes). Incluya aquí únicamente las contribuciones y donaciones recibidas o reconocidas durante el año del informe. No ingrese los intereses, dividendos, apreciación o depreciación de las contribuciones de capital ya recibidas.

*Ejemplo N:* Holy Nativity está recolectando fondos para reparar su histórico campanario. Se reciben las contribuciones y se invierten hasta que las obras puedan comenzar. El año pasado se recibieron \$50,000 en contribuciones individuales y una organización de conservación histórica donó \$25,000. La cartera devengó \$2,300 en intereses y dividendos y\$6,900 en aumento de valor. El Tesorero indicó \$75,000 en la línea 8, y reportó únicamente el monto de los aportes y las donaciones.

THE *Episcopal* CHURCH

*Ejemplo O:* Recientemente St. Stephen sufrió un incendio que consumió la rectoría. El año pasado la compañía de seguros pagó \$175,000 y se recolectaron \$20,000 para construir una casa algo más grande. El pago del seguro no es un ingreso y cuando se emplea en la reconstrucción, el pago de la liquidación no corresponde a un egreso. (La liquidación en efectivo corresponde al reemplazo de un capital en activo.) Sin embargo, los \$20,000 recolectados se reportaron en la línea 8 y cuando se gastan se registran en la línea 15.

#### Ver también los ejemplos H, I y K.

#### **9. Adiciones a las donaciones y otros fondos de inversión** \_\_\_\_\_\_\_\_\_\_

Reporte aquí las adiciones al capital de fondos de donaciones. Incluya donaciones conmemorativas no restringidas, legados y obsequios si no se emplean para propósitos operativos. Al igual que en la línea 8, reporte únicamente las nuevas contribuciones, legados y obsequios a los fondos de inversión. No informe de los intereses, dividendos, ganancias o pérdidas. Las pérdidas en una cartera de inversiones durante el año 2022 reducen el tamaño del monto registrado en la línea 20. Las pérdidas no constituyen "ingresos negativos".

*Ejemplo P:* St. James the Less se encuentra con un gran saldo en la cuenta corriente a finales de 2022, todo lo cual fue recibido en concepto de ofrendas libres y las promesas. En lugar de reportar todas estas ganancias como un ingreso operativo (línea 3), transfiere \$5,000 a una cuenta de inversión. Los \$5,000 se reportan en la línea 9 y se hace una reducción de \$5,000 en la línea 3. Si St. James transfirió los \$5,000 a inversiones en 2022 después de reportar estos fondos como ingresos operativos en 2022, no debe contabilizar estos fondos como "Dinero de inversiones, utilizado para operaciones" (línea 4) si se utilizan para operaciones en 2022 o después. Sin embargo, es preferible que los fondos excedentes se transfieran a cuentas de inversión durante el año en que se reciben.

Véase el ejemplo J.

**\_\_\_\_\_\_\_\_\_\_**

### **10. Contribuciones y concesiones para programas de misiones y de alcance basados en la congregación**

Muchas congregaciones llevan a cabo programas de alcance, tales como comedores de beneficencia, programas postescolares, refugios, campamentos de verano, programas del adulto mayor, etc. Estos programas pueden ser financiados por una variedad de fuentes. Por ejemplo, un programa postescolar puede recibir cuotas de los participantes, fondos de fuentes gubernamentales o concesiones de la diócesis de otras congregaciones o una fundación, como también aportes individuales para el programa. Reporte aquí todas las ganancias de todos los programas de la congregación. Los egresos para estos programas se reportan en la línea 16.

Véase el ejemplo K.

# **11. Fondos para envíos a otras organizaciones** \_\_\_\_\_\_\_\_\_\_

Incluya todas las ofrendas restringidas por los donantes o las donaciones para propósitos especiales fuera de las operaciones básicas de la congregación, es decir, Ofrendas de Viernes Santo, ofrendas para la Agencia de Alivio y Desarrollo Episcopal (*Episcopal Relief and Development*), el Domingo de Educación Teológica, la Ofrenda de Agradecimiento Unida, el Fondo Discrecional del Obispo, etc. Los fondos aportados a los seminarios u otras organizaciones que fueron recolectados a través de ofrendas regulares u otros medios deben ser reportados aquí, así como aquellos montos reportados en la Línea 17 (para los seminarios) o en la Línea 18 (todas las otras organizaciones). Las cantidades indicadas en la Línea 11 no deben incluirse en la Línea 3 ni en ninguna otra línea de ingresos

22 | PÁGINA

THE *Episcopal* CHURCH

operativos. Incluya también los ingresos no presupuestados ocasionales que la junta parroquial haya designado para programas de misión fuera de la congregación.

Ejemplo Q: La ofrenda de UTO fue recibida dos veces el año pasado por la Iglesia Trinity, \$425 en primavera y \$375 en otoño. Los representantes de la ECW llevaron las ofrendas a la reunión diocesana. \$800 se reportan en la línea 11 y \$800 en la línea 18.

*Ejemplo R:* La junta parroquial de St. Andrew entrega cada año las ganancias completas de la feria de otoño al capítulo local de la organización *Habitat for Humanity*. La feria no se incluye en el presupuesto operativo porque nada proveniente de la feria va al presupuesto operativo. Por otra parte, la junta parroquial no aumenta la contribución, pero dona las ganancias netas. El año pasado la feria obtuvo como ganancia neta \$7,438 descontando los gastos directos, a partir de \$6,692 del año precedente. El tesorero envió́a *Habitat* los \$7,438 en noviembre y reportó dicho monto en la línea 11 y en la línea 18.

Vea también los ejemplos B, S y T.

#### **[C]. Subtotal de ingresos no operativos (8+9+10+11) =[C]** \_\_\_\_\_\_\_\_\_\_

**[D]. Total, de todos los ingresos (B+C) =[D] \_\_\_\_\_\_\_\_\_\_**

#### <span id="page-22-0"></span>Egresos operativos

#### **12. A la diócesis para tributación, prorrateo o participación equitativa** \_\_\_\_\_\_\_\_\_\_

Si se efectúa a base de efectivo, indique los pagos hechos al prorrateo. Si se efectúa sobre una base devengada, indique la obligación acumulada. Indique solamente los pagos u obligaciones respecto del presupuesto operativo de la diócesis. No incluya ítems temporales tales como pagos por seguros para el beneficio del clero local o de la propiedad de la parroquia, compras en grupo de suministros u otros propósitos que pertenezcan más a la línea 14 como Otros Egresos Operativos.

Vea los ejemplos L y M.

#### **13. Alcance del presupuesto operativo** \_\_\_\_\_\_\_\_\_\_

Muchas congregaciones tienen una línea en su presupuesto para "Alcance" o "Donaciones para misiones". Reporte en la línea 13 las cantidades entregadas del presupuesto operativo.

*Ejemplo S:* St. Augustine cobra el diezmo para alcanzar su ingreso operativo de \$125,000. Los \$12,500 entregados al Consejo de Iglesias, al banco de alimentos local, etc., provienen de los ingresos operativos generales, no de donaciones especiales restringidas de individuos ni de eventos ocasionales que se describen en la línea 11. El tesorero indica los \$12,500 aquí́ en la línea 13. Es uno de los egresos operativos de la congregación, puesto que se incluye en el presupuesto operativo y no depende de donaciones o recepciones ocasionales, fuera del presupuesto e impredecibles.

THE Episcopal CHURCH

*Ejemplo T:* En respuesta a un desastre natural, St. Peter solicitó a sus miembros contribuciones para que fueran derivadas a la Agencia de Alivio y Desarrollo Episcopal (*Episcopal Relief and Development*). Las contribuciones alcanzaron un total de \$1,100. La junta parroquial de St. Peter decidió enviar un total de \$2,500 al agregar \$1,400 de la línea de alcance del presupuesto operativo. Las contribuciones recibidas de la congregación son ingresos no operativos: Línea 11 Fondos para Envíos a otras organizaciones  $\sharp$ 1,100 El gasto de \$2,500 se desglosa en dos líneas. Línea 13 Alcance del Presupuesto Operativo **Elección e 12 a 13 Alcance** del Presupuesto Operativo Línea 18 Fondos Enviados a Otras Organizaciones  $\sharp$ 1,100 Puesto que los \$1,400 provenían del presupuesto operativo, el ingreso empleado para pagar este egreso ya está incluido en el ingreso operativo general.

#### **14. Todos los otros ingresos operativos** \_\_\_\_\_\_\_\_\_\_

Las congregaciones difieren grandemente en el tamaño y la complejidad de la operación. Con pocas excepciones, "Todos los otros ingresos" será el total de todos los otros ingresos que se muestran en el informe del presupuesto operativo recibido por la Junta Parroquial y presentado a la Reunión Anual.

Otros ingresos operativos incluyen, pero no se limitan a:

- *Salarios y beneficios:* todas las compensaciones y las prestaciones suplementarias de todos los empleados que trabajan para la parroquia: clero, oficina, personal de mantenimiento, música y educación), incluyendo el suplemento FICA para el clero, las contribuciones 403(b) del empleador, los bonos al personal, los honorarios pagados al clero visitante y suplente, etc.
- *Mantenimiento de los edificios:* todos los egresos de la operación diaria del o los edificios: combustible, servicios, agua, reparaciones y mejoras menores, seguros, impuestos sobre la propiedad y alcantarillado, intereses de hipotecas y préstamos, servicios de paisajismo, etc.
- *Operaciones y programas básicos de la parroquia: altar, coro, colegio de la iglesia, oficina:* todos los egresos para mantener la oficina: formularios, tales como certificados de bautismo, sobres para ofrendas, certificado de confirmación, himnarios nuevos y libros de oraciones (si corresponde a un reemplazo parcial de no más del 10% del total disponible; un reemplazo mayor debe considerarse como un egresos de capital), papel, sobres, franqueo, suministros del colegio de la iglesia, teléfono, suministros del coro y manutención de los instrumentos, costos de los consultantes, retiros, impresión de boletines internos, suministros para el altar, gastos del ministerio de personas, etc. Incluya aquí como egresos las pérdidas operativas de cementerios, colegios, operaciones inmobiliarias, etc.

*Ejemplo U:* St. John posee un viejo cementerio en el que ya no se pueden vender más lotes de terreno. Los ingresos se derivan de una pequeña donación, de contribuciones para el mantenimiento anual y de las aperturas ocasionales en algunos de los lotes de terreno familiares. Este ingreso totalizó el año pasado \$8,700. Los sueldos pagados al operario de mantenimiento que cortó el césped y reparó las cercas, etc., ascendieron a \$12,600. La pérdida neta de \$3,900 se incluye en la línea 14.

*Ejemplo V:* St. James y St. Andrew son congregaciones "ligadas". Comparten los servicios de un sacerdote. El sacerdote emplea dos tercios de su tiempo en St. James y un tercio en St. Andrew. El sacerdote se halla en la nómina de St. James, y St. Andrew reembolsa a St. James un tercio del costo total de compensación y beneficios. St. Andrew registra sus pagos a St. James en la línea 14, "Otros gastos operativos". St. James no registra los pagos de St. Andrew como ganancia, pero resta el monto que se reporta en la línea 14 de la cantidad que contribuye St. Andrew.

*Ejemplo W:* Las cuatro congregaciones del Condado de Johnson son un ministerio en equipo al cual prestan sus servicios dos sacerdotes de tiempo completo y uno de medio tiempo. La oficina de la diócesis paga la compensación y los beneficios de los sacerdotes del equipo. Cada congregación paga una buena parte de su

presupuesto operativo a la oficina de la diócesis, lo que va a sus gastos. Cada congregación reporta el monto de sus pagos en la línea 14, no en la línea 12.

Vea también los ejemplos F, K, L, M, S, T, e I

**[E]. Subtotal de egresos operativos (12 + 13 + 14) = [E] \_\_\_\_\_\_\_\_\_\_**

Recuerde: El ingreso operativo (Línea B) en general será igual o cercano al número reportado en la línea E.

#### <span id="page-25-0"></span>Egresos no operativos

#### **15. Mejoras importantes y gastos de capital** *\_\_\_\_\_\_\_\_\_\_*

Adiciones a la propiedad, reparaciones mayores que tiendan a extender la vida útil de la propiedad, equipos nuevos diferentes a la sustitución normal y otras mejoras o compras de importancia que se capitalicen en la contabilidad convencional. Incluya el costo completo de la construcción o compra de uno o más edificios, así como también el costo del terreno.

Vea los ejemplos I, K y O.

#### **16. Egresos para los programas misioneros y fuera de la congregación** *\_\_\_\_\_\_\_\_\_\_*

Reporte aquí todos los egresos respecto de los ingresos que se muestran en la línea 10 para los programas de alcance basados en la parroquia tales como campamentos de verano, programas postescolares, refugios, despensas o comedores de beneficencia, programas para ancianos, etc. Incluya aquí los salarios y beneficios del personal del programa y todos los gastos de funcionamiento del programa.

#### **17. Fondos contribuidos a los seminarios episcopales** *\_\_\_\_\_\_\_\_\_\_*

Incluya todos los montos enviados de donaciones para la Educación Teológica del Domingo. Incluya todos los fondos contribuidos a los seminarios Episcopales. El ingreso de estas donaciones y contribuciones debe ser informada en la línea 11 junto con todos los otros ingresos a ser enviados a otras organizaciones.

#### **18. Fondos enviados a otras organizaciones** *\_\_\_\_\_\_\_\_\_\_*

Incluya todos los montos enviados como regalo para propósitos especiales con excepción de la educación teológica: es decir, ofrendas de Adviento, Cuaresma y Viernes Santo, Alivio y Desarrollo Episcopal, La Ofrenda de Gracias Unida, el Fondo Discrecional del Clero, etc. Incluya también los ingresos ocasionales fuera del presupuesto que la junta parroquial haya designado para programas misioneros fuera de la congregación.

El monto que se exhibe aquí́, junto con la línea 17, debe corresponder al monto de la línea 11 si todos los envíos se han hecho para fines de año. La línea 11 reporta estas ofrendas como ingresos. Las líneas 17 y 18 muestran estas ofrendas como traspasos a sus beneficiarios previstos.

Vea los ejemplos que acompañan las instrucciones de la línea 11.

Vea los ejemplos B, P, R y T.

**[F]. Subtotal egresos no-operativos (15 + 16 + 17+18) = [F] \_\_\_\_\_\_\_\_\_\_**

 $[G]$ . Total, de todos los egresos  $(E + F) = [G]$ 

THE Episcopal CHURCH

# <span id="page-26-0"></span>A final de año:

#### **Al 31 de diciembre de 2022:**

En la línea (19.), por favor reporte los fondos que estén en efectivo o en cuentas financieras de disponibilidad inmediata, así como los fondos de mercado monetario o de cheques que tengan privilegios de verificación. Los fondos mantenidos como CDs, bonos, acciones y otros valores serán reportados.

#### **19. Total de efectivo en todas las cuentas corrientes y de libretas de ahorros \_\_\_\_\_\_\_\_\_\_**

Reporte en esta línea los saldos totales en todas las cuentas de *efectivo* mantenidas a nombre de la congregación. Incluya las cuentas corrientes y de ahorro de las organizaciones y los fondos a discreción del clero mantenidos con la cantidad de identificación federal de la congregación.

**Línea 20.** Esta línea también debe incluir los fondos que pertenecen a la congregación y que se han invertido en ella. (Esto incluye fideicomisos controlados por la congregación, fideicomisos de inversión diocesanos o de toda la iglesia, o similares). Los aumentos o disminuciones de la inversión se incluyen en la Línea (20.). (Como se ha señalado anteriormente, cuando los fondos se transfieren de sus inversiones al presupuesto operativo se registran en la Línea (4.), como ingresos operativos).

#### **20. Total de inversiones al valor de mercado \_\_\_\_\_\_\_\_\_\_**

Reporte en esta línea el valor de mercado total de todas las inversiones: CDs, fondos mutuos, acciones, bonos, etc., como también cualquier saldo en cuentas de efectivo que se muestra en las declaraciones de inversión de fin de año. La línea 20 no debe incluir las cuentas de efectivo (cuentas corrientes y de ahorro) que se reportan en la línea 19. La línea 20 debe incluir los fondos invertidos para la congregación a través de una fundación episcopal u otra entidad que preste servicios de inversión para las congregaciones.

Las cifras que se ingresen en las líneas 19 y 20 serán casi siempre exactamente iguales a las cifras de sus estados financieros auditados para el "efectivo y los equivalentes de efectivo" y las "inversiones".

Las disminuciones en el valor de mercado de las inversiones durante 2022 se reflejarán en el total ingresado en la línea 20. Tales pérdidas no son egresos, ni tampoco "ingresos negativos de inversiones". Los valores negativos no están permitidos en el Informe Parroquial.

[Volver arriba](#page-1-0)

# **LA CONTINUACIÓN DE ADMINISTRACIÓN E INFORMACIÓN FINANCIERA**

<span id="page-26-1"></span>**Línea 21**. Indique el número de hogares contribuyentes sin una promesa/compromiso.

**Línea 22**. Indique si el uso de su dotación o fondos de reserva de 2022 cambió en comparación con 2021

**Línea 23**. Si su congregación tomó un sorteo de donaciones, cuál era el porcentaje de sorteo para 2022.

Línea 24. Utilice las casillas de verificación y el campo de comentarios para describir cualquier impacto negativo en sus finanzas en 2022.

THE Episcopal CHURCH

**Línea 25**. Por favor indique la cantidad (en su moneda) de cualquier deuda pendiente (préstamos, hipotecas, etc.) que tenga la congregación

**Línea 26**. Por favor describa en pocas palabras las perspectivas financieras para su congregación para los próximos cinco años.

[Volver arriba](#page-1-0)

# **SACERDOTES Y DIÁCONOS QUE SIRVEN A ESTA CONGREGACIÓN**

<span id="page-27-0"></span>**Sacerdote(s) que sirve(n) a esta Congregación.** Por favor, detalle como se indica a todos los clérigos que **actualmente** están sirviendo en su congregación. Esto significa todo el clero que en este momento está en servicio a partir del día en que se prepara el informe. Si está usando la versión PDF del formulario y tiene más de cuatro sacerdotes, puede agregar una página con el clero adicional.

"A tiempo completo y a medio tiempo " se refiere al trabajo en su congregación. Si su sacerdote también presta servicios en otra congregación, el nombre de la otra congregación debe ser ingresado en el espacio provisto. Los sacerdotes que sólo reciben una compensación no monetaria (como la vivienda) deben registrarse como de medio tiempo y no como no remunerados. No se debe registrar a los sacerdotes que ocasionalmente dirigen los servicios de Culto pero que no se consideran miembros del personal del clero.

Si en la actualidad no dispone de un sacerdote regular o interino en la actualidad, indique quién es la persona que dirige el culto en su congregación marcando las casillas correspondientes (sacerdote suplente, diácono, líder laico del culto, otro). Si tiene un sacerdote suplente "a largo plazo", escriba el nombre de esa persona en el espacio provisto.

[Volver arriba](#page-1-0)

# **MINISTERIOS DE ALCANCE Y ACTIVIDAD DE VOLUNTARIADO**

<span id="page-27-1"></span>¿Tiene voluntarios que participen en alguno de los ministerios enumerados? Si es así, marque "Sí" y háganos saber si este es un nuevo ministerio y proporcione una estimación **numérica** del número de personas atendidas. **Nuevo para 2022**: Tenga en cuenta también las otras formas en que su congregación podría contribuir a este ministerio con donaciones espaciales o en especie o apoyo financiero.

[Volver arriba](#page-1-0)

# **LAS PREGUNTAS MÁS FRECUENTES SON LAS SIGUIENTES**

<span id="page-27-2"></span>**¿Cuándo se debe presentar el informe parroquial?** Cada año, el informe debe presentarse a su diócesis antes del 1 de marzo y a la oficina de la Convención General antes del 1 de mayo. Algunas diócesis tienen otros requisitos. Por favor asegúrese de verificar con su diócesis acerca de los plazos y la información adicional que podría ser requerida directamente de ellos.

**No puedo iniciar sesión en el sitio web de DFMS Filing. ¿Qué hago?** Póngase en contacto con su oficina diocesana. Cada diócesis tiene una persona designada que tiene acceso a su información de inicio de sesión. Si no puede comunicarse con nadie en su oficina diocesana, no dude en comunicarse con la oficina de la Convención General en pr@episocpalchurch.org para obtener ayuda. El horario de oficina de la Convención General es de lunes a viernes de 9 a.m. a 5 p.m., hora del este.

**¿Puedo enviar mi informe por correo?** Entendemos que algunas congregaciones no tienen acceso a Internet, en este caso, asegúrese de comunicarse con su oficina diocesana para obtener ayuda para completar el formulario, de modo que se pueda ingresar en el sitio web de presentación de DFMS.

THE *Episcopal* CHURCH

**¿Cómo puedo imprimir un informe completado previamente?** Los informes se pueden descargar e imprimir iniciando sesión en el sitio web de DFMS Filing y haciendo clic en 'Descargar/Imprimir informe' en el menú de la izquierda. El año predeterminado es el año de presentación actual, pero puede usar el menú desplegable para seleccionar un año diferente. En esta página también tiene acceso a un PDF en blanco, si prefiere hacer el informe fuera del sitio web de presentación.

**¿He completado el informe usando el formulario PDF; ¿Puedo cargar el formulario en el sitio web de presentación de DFMS?** No.

**He presentado mi informe en el sitio web de Presentación de DFMS, ¿tengo que enviar por correo / correo electrónico una copia a la oficina de la Convención General?** No. Si el informe se completa antes de la fecha límite, no necesitamos una copia de su informe. Aceptamos firmas electrónicas indicadas en la página de certificación del informe. Marcar su informe completo nos dice que su informe es definitivo.

**¿Mi diócesis necesita una copia de mi informe?** Cada diócesis tiene sus propios requisitos canónicos. Aunque la oficina de la Convención General acepta firmas electrónicas, es posible que su diócesis no lo haga. Debido a la pandemia, alentamos a las diócesis a aceptar la firma electrónica, pero es mejor consultar con su diócesis.

**¿Cómo sé si mi informe ha sido recibido?** Mascarando el informe como completo indica que el informe es definitivo. Una marca de tiempo será visible una vez que se haya marcado como completa cuando se archive en el sitio web de DFMS Filing.

**¿Qué hace la Iglesia Episcopal con todos estos datos?** Cada año, la Oficina de la Convención General informa los resultados de los informes parroquiales. Para ver esos reportes, haga cli[c aquí.](https://www.generalconvention.org/resultados-del-informe-parroquial)

**¿Dónde puedo encontrar datos de tendencias para mi congregación?** La página de 'Study Your Neighborhood' en el sitio web de la Convención General es una gran manera de encontrar información sobre su congregación y otros por igual. Para ver los datos de tendencias de su congregación para el plato y la promesa, la membresía y la asistencia promedio, vaya a 'Explore Parochial Report Trends' (que es 'explorar las tendencias del informe parroquial') o para ver la información demográfica, haga clic en 'Explore Neighborhood' (que es 'explorar vecindario') en los botones azules en la parte superior de la página en [https://www.generalconvention.org/study-your-neighborhood.](https://www.generalconvention.org/study-your-neighborhood) Esta información se encuentra en inglés solamente.

[Volver arriba](#page-1-0)

# **ESTO CONCLUYE EL MANUAL DE TRABAJO DEL INFORME PARROQUIAL DE 2022**

<span id="page-28-0"></span>Llene las secciones apropiadas del formulario del informe parroquial usando cualquier nota que haya hecho en este manual de trabajo.

- Documente el Informe Parroquial en línea e[n https://reports.dfms.org](https://reports.dfms.org/) usando su Nombre de Usuario (Dirección de Correo Electrónico) y Contraseña
- O bien, envíe por correo postal el formulario completo a su diócesis, a máquina o a mano, junto con **todas las páginas adicionales.**
- Guarde una copia del formulario del Informe Parroquial finalizado (o descargue una) y una copia de este manual de trabajo para sus archivos.

THE *Episcopal* CHURCH

• Puede revisar y descargar informes parroquiales de años anteriores en https://reports.dfms.org

# *Por favor, use su buen juicio cuando aborde preguntas que no parezcan encajar con su congregación.*  En caso de duda, contacte primero a su oficina diocesana. La oficina de investigación (pr@episcopalchurch.org) de la Oficina de la Convención General de la Iglesia Episcopal también está a su disposición para responder preguntas sobre el Informe Parroquial.

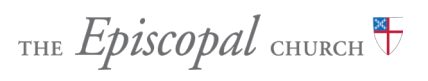